## **REQUISIÇÃO DE BENS DO ALMOXARIFADO**

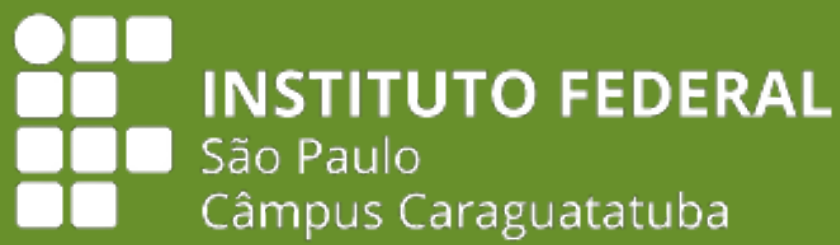

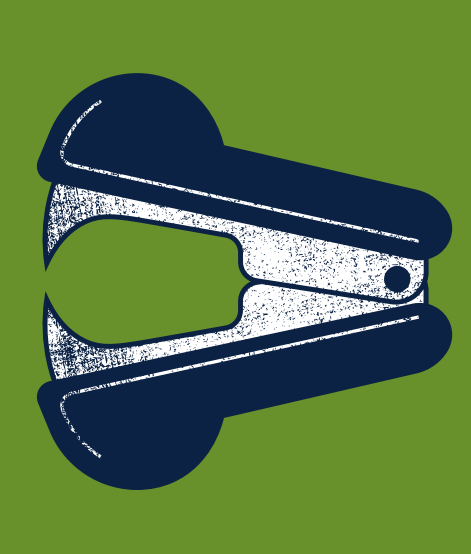

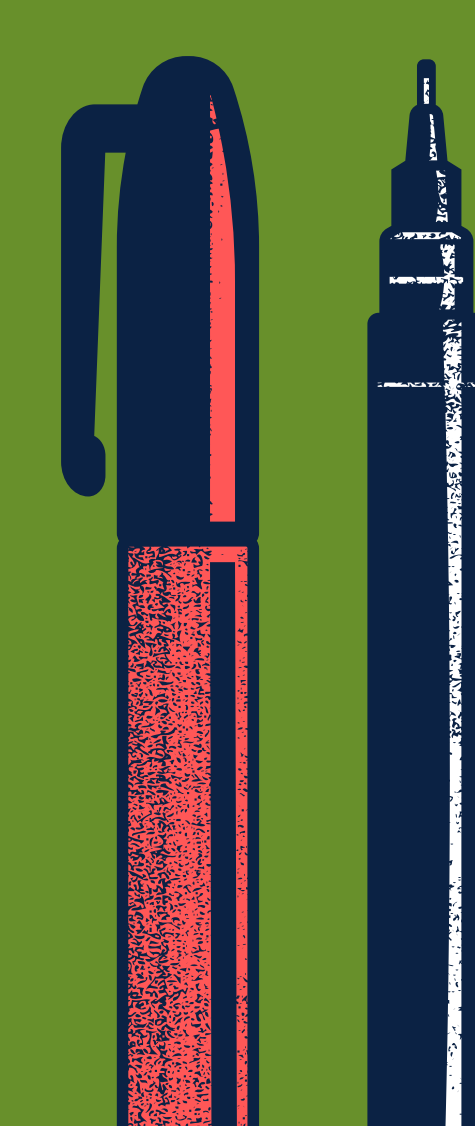

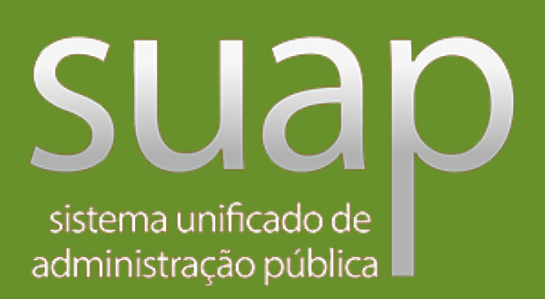

**Diretoria Adjunta de Administração** Coordenadoria de Manutenção, Almoxarifado e Patrimônio - CAP

suap - SUAP: Sistema Unificado de Adr  $\times$  +

 $\leftarrow$   $\rightarrow$   $\mathbf{C}$  a suap.ifsp.edu.br/accounts/login/?next=/

## suap

ACESSOS

**Login** 

Acesso do Responsável

Como Acessar o SUAP?

AUTENTICACÃO DE DOCUMENTOS

**C** Documentos Gerais

AVALIAÇÕES

Avaliação de Estágio

**CONSULTAS** 

Catálogo de telefones

**Processos Físicos** 

Registro de Diplomas

**Processos Eletrônicos** 

Atividade Docente

Assuntos de Reuniões

**EVENTOS** 

Realizar Inscrição em Evento

SOLICITAÇÕES

Certificação ENEM/ENCCEJA

ui para pesqi

**HOMGO** 

 $\bullet$ 

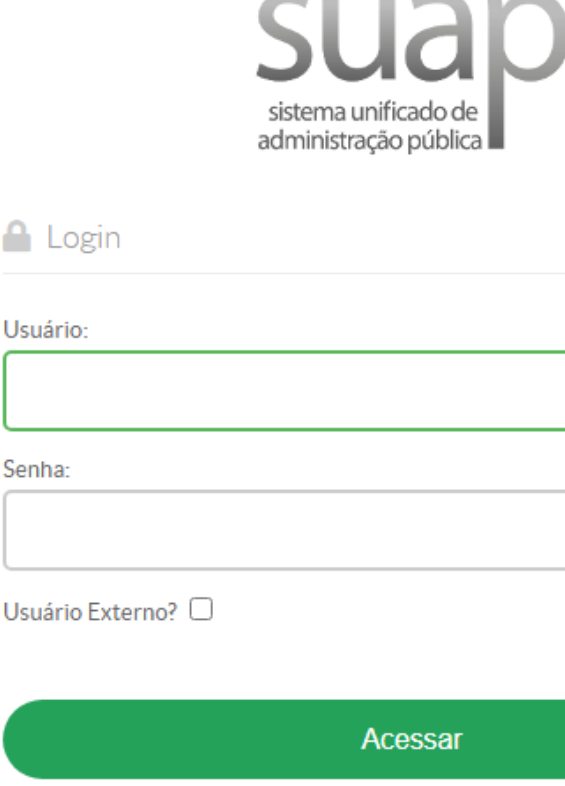

C 2020 SUAP | Desenvolvimento: IFSP - 8c05e8face0c

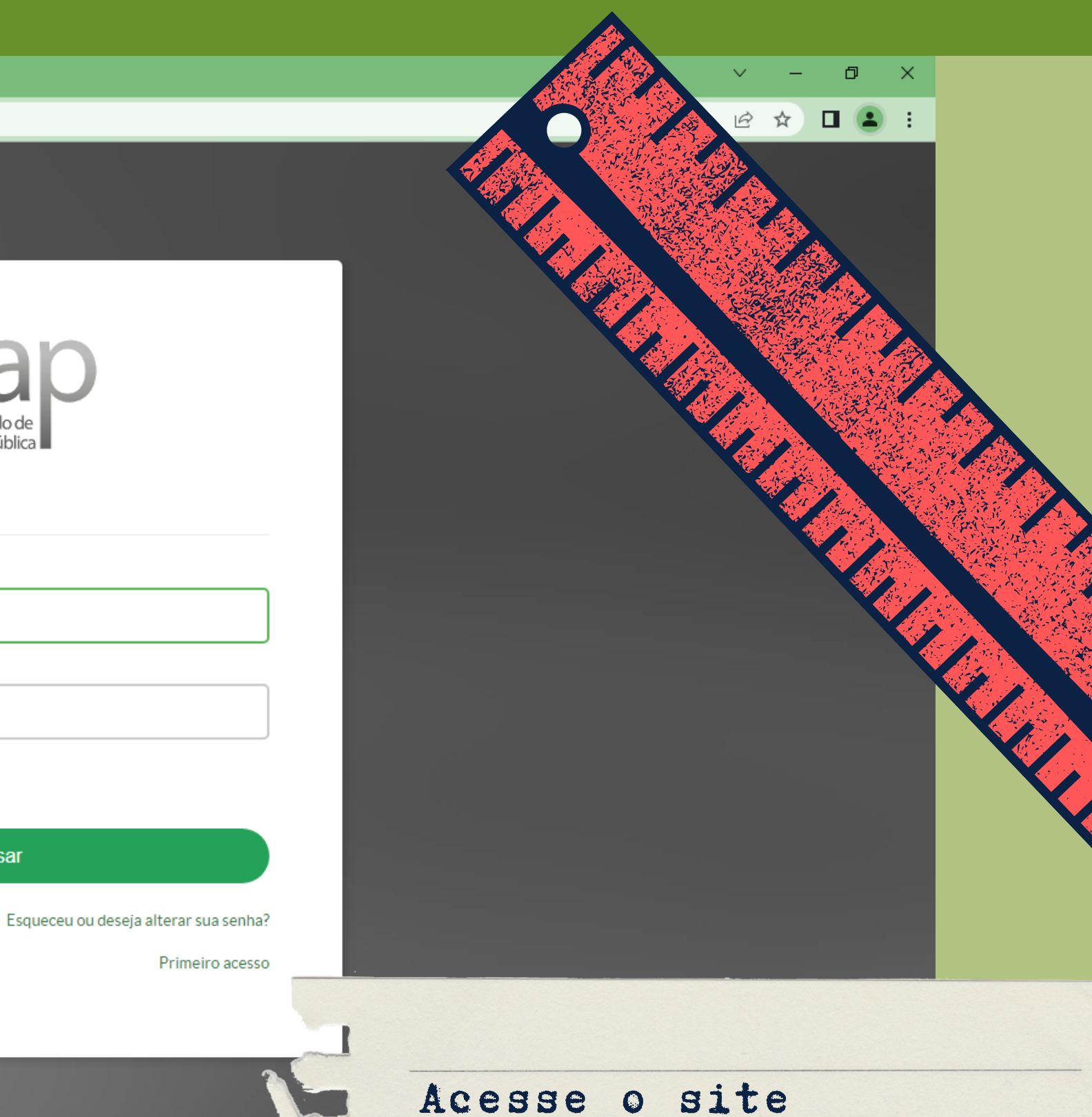

L

 $\blacksquare$ 

suap.ifsp.edu.br e faça o login com seu

usuário e senha.

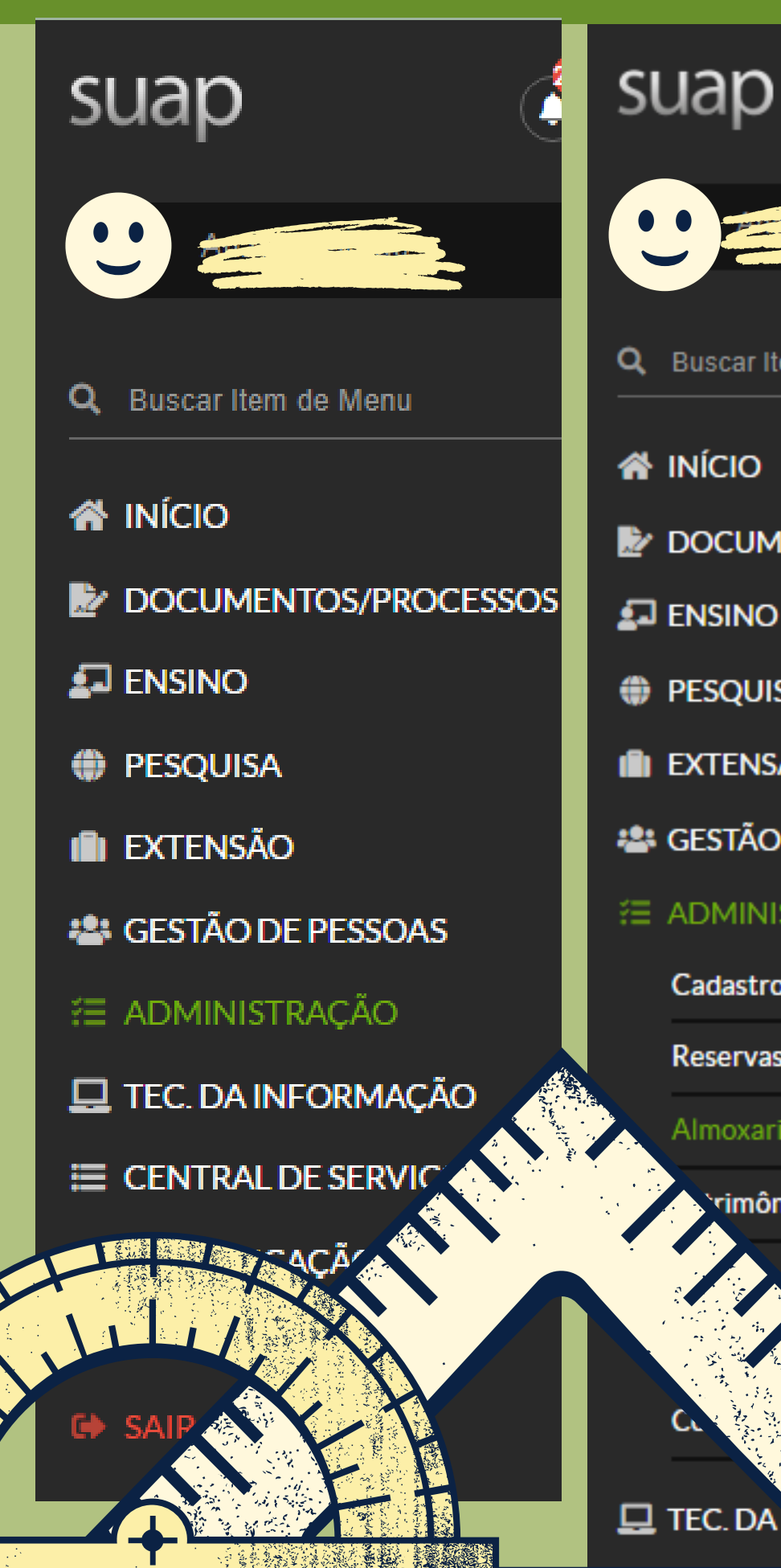

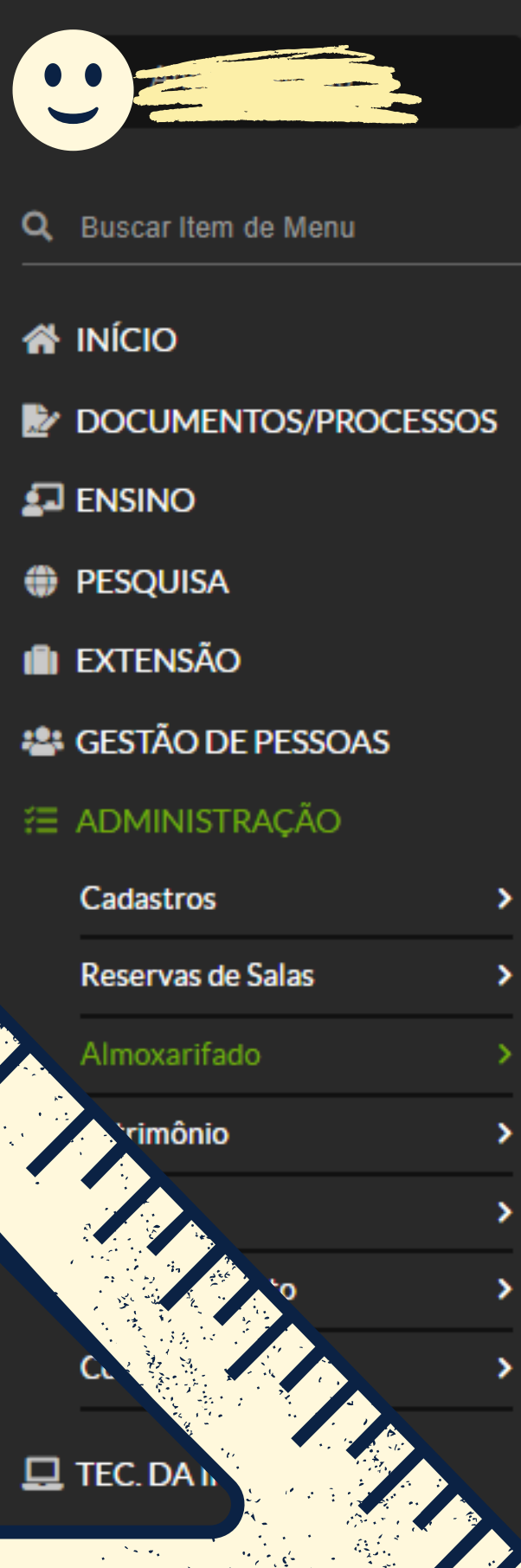

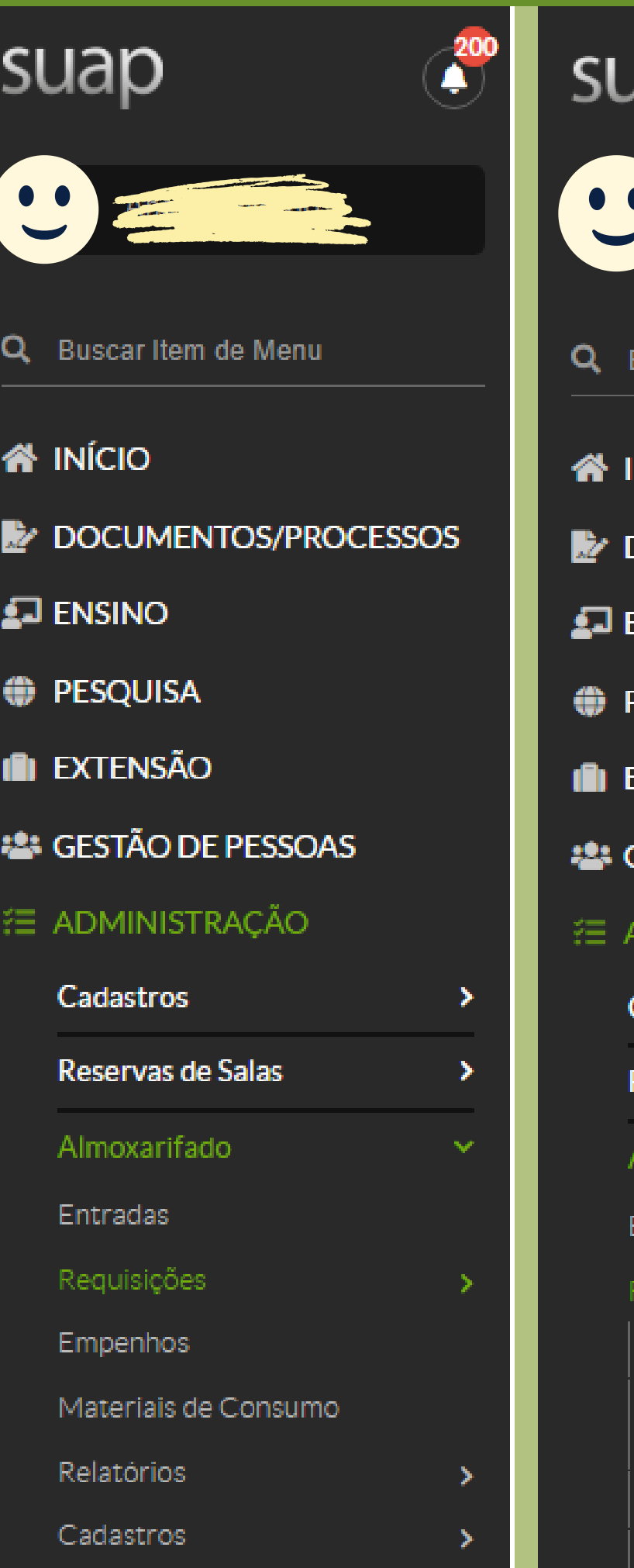

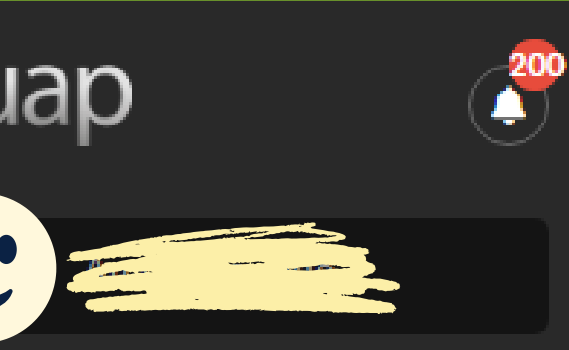

Buscar Item de Menu

## **NÍCIO**

- **DOCUMENTOS/PROCESSOS**
- **ENSINO**
- **ESQUISA**
- **EXTENSÃO**
- **GESTÃO DE PESSOAS**
- **ADMINISTRAÇÃO**
- Cadastros
- Reservas de Salas
- **Imoxarifado**
- Entradas
- equisições
- .<br>Saída de Material para Consumo

 $\blacktriangleright$ 

- Transferência de Material Intercampi
- Buscar Requisições
- Requisições Pendentes

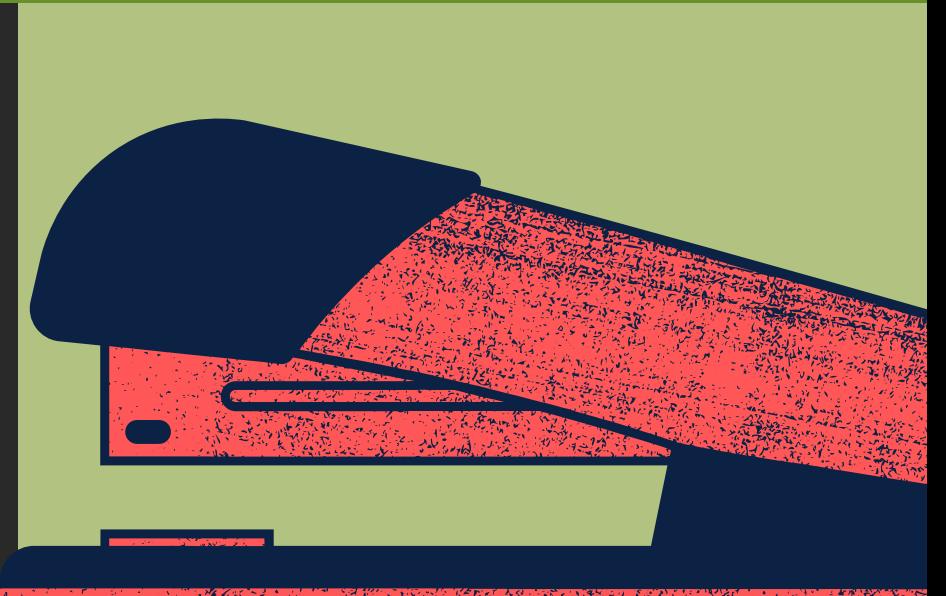

Clique em: ADMINISTRAÇÃO/ Almoxarifado/ Requisições/ Saida de Material para Consumo.

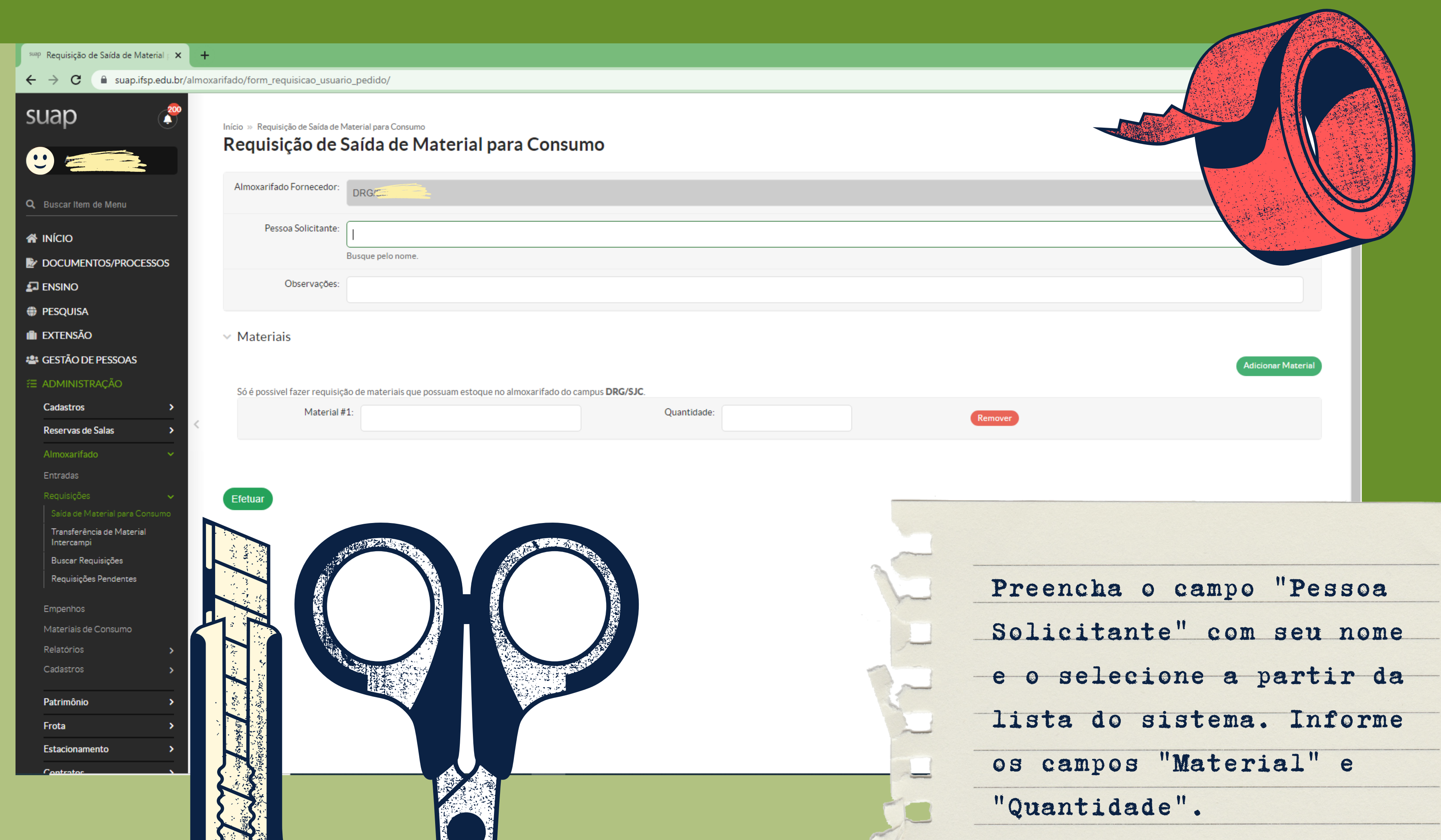

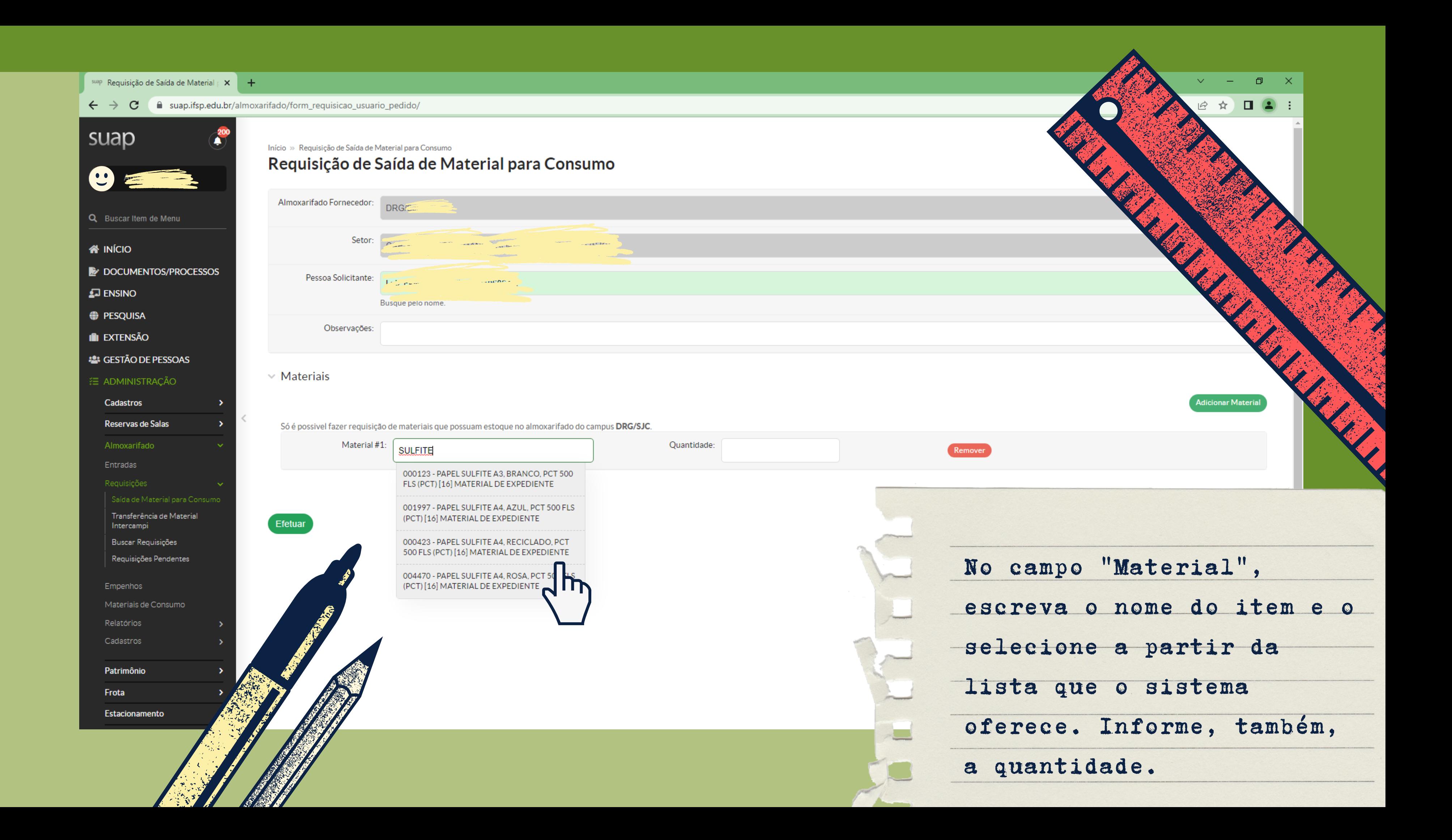

 $\leftarrow$   $\rightarrow$   $\mathbf{C}$   $\rightarrow$   $\mathbf{C}$  a suap.ifsp.edu.br/almoxarifado/form\_requisicao\_usuario\_pedido/#item\_2 suap Início » Requisição de Saída de Material para Consumo Requisição de Saída de Material para Consumo  $\mathbf{C}$ Almoxarifado Fornecedor: DRG/S Q. Buscar Item de Menu Setor: **W** INÍCIO DOCUMENTOS/PROCESSOS Pessoa Solicitante:  $\Box$  ENSINO **Buse DESOUISA** Observações: **II** EXTENSÃO **12: GESTÃO DE PESSOAS**  $\times$  Materiais E ADMINISTRAÇÃO Cadastros Reservas de Salas Só é possivel fazer requisição de materiais que possuam estoque no almoxarifado do campus DRG/SJC. Quantidade: 2 Material #1: 000423 - PAPEL SULFITE A4, RECICLADO, PCT { Almoxarifado Entradas Requisições Transferência de Material Efetuar Intercampi Buscar Requisições Requisições Pendent Empenhos Materiais de Con Relatórios Cadastros Patr

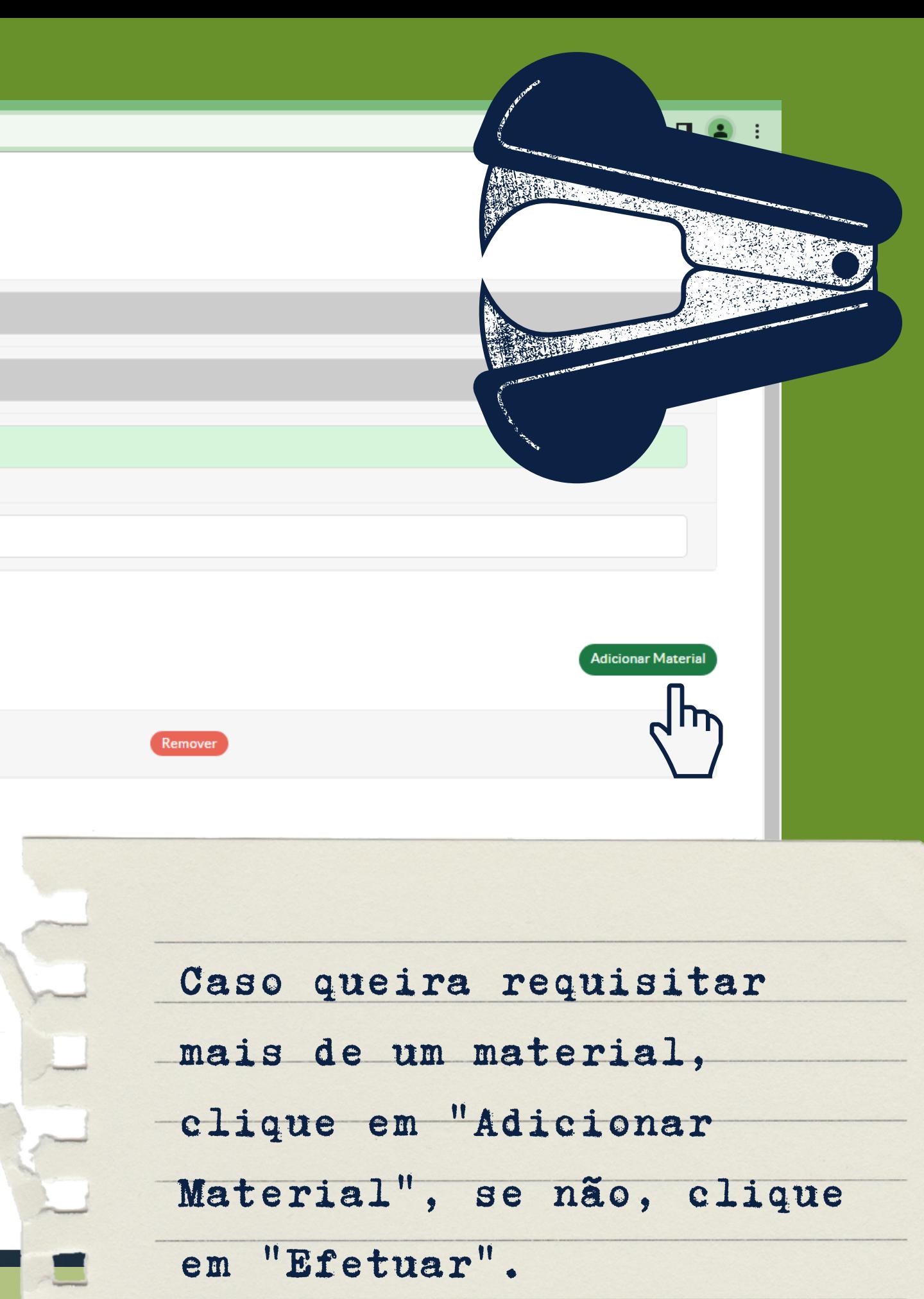

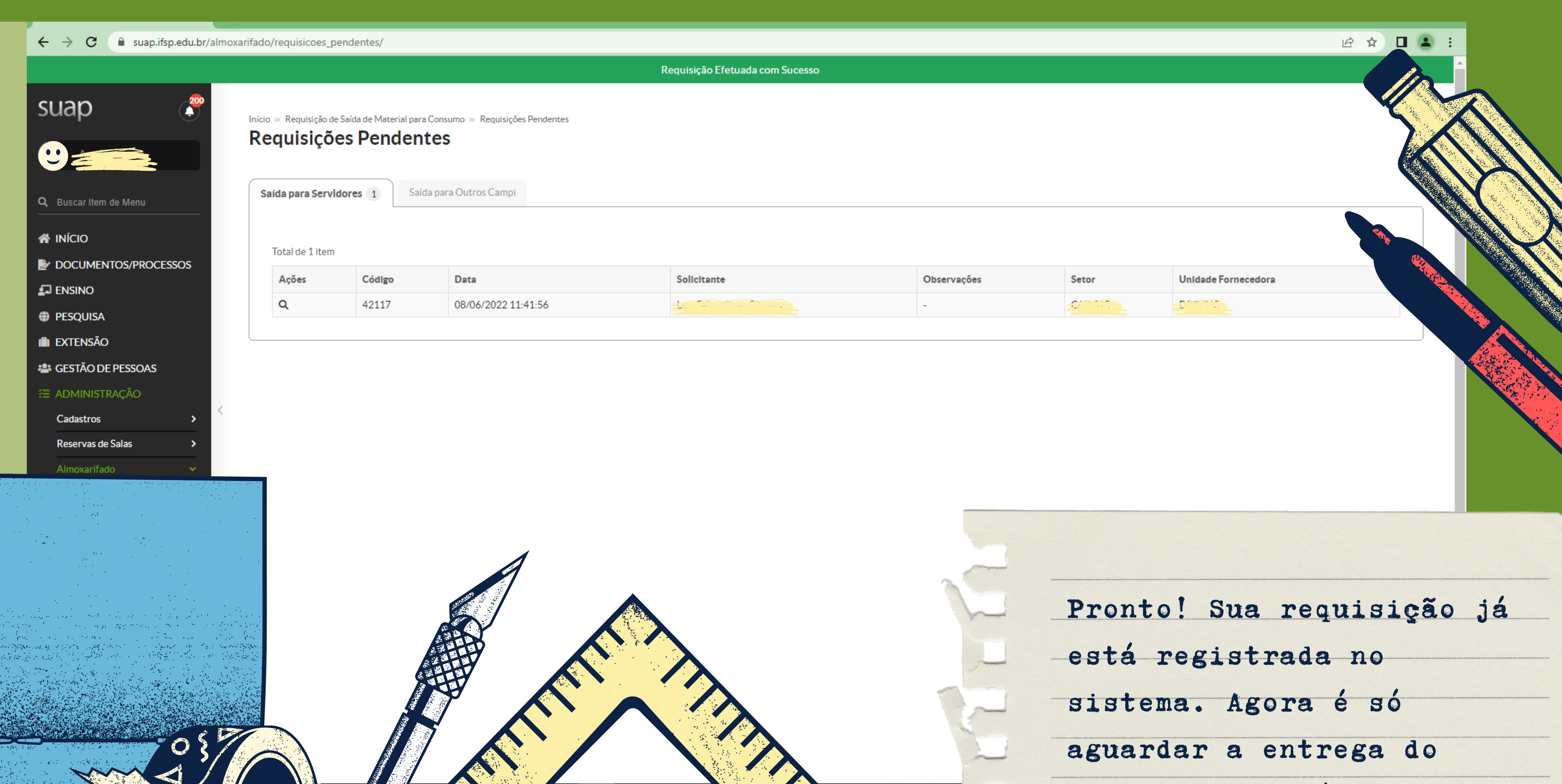

 $\overline{\mathbf{v}}$ 

material em até 48 horas.

**cap.car@ifsp.edu.br**

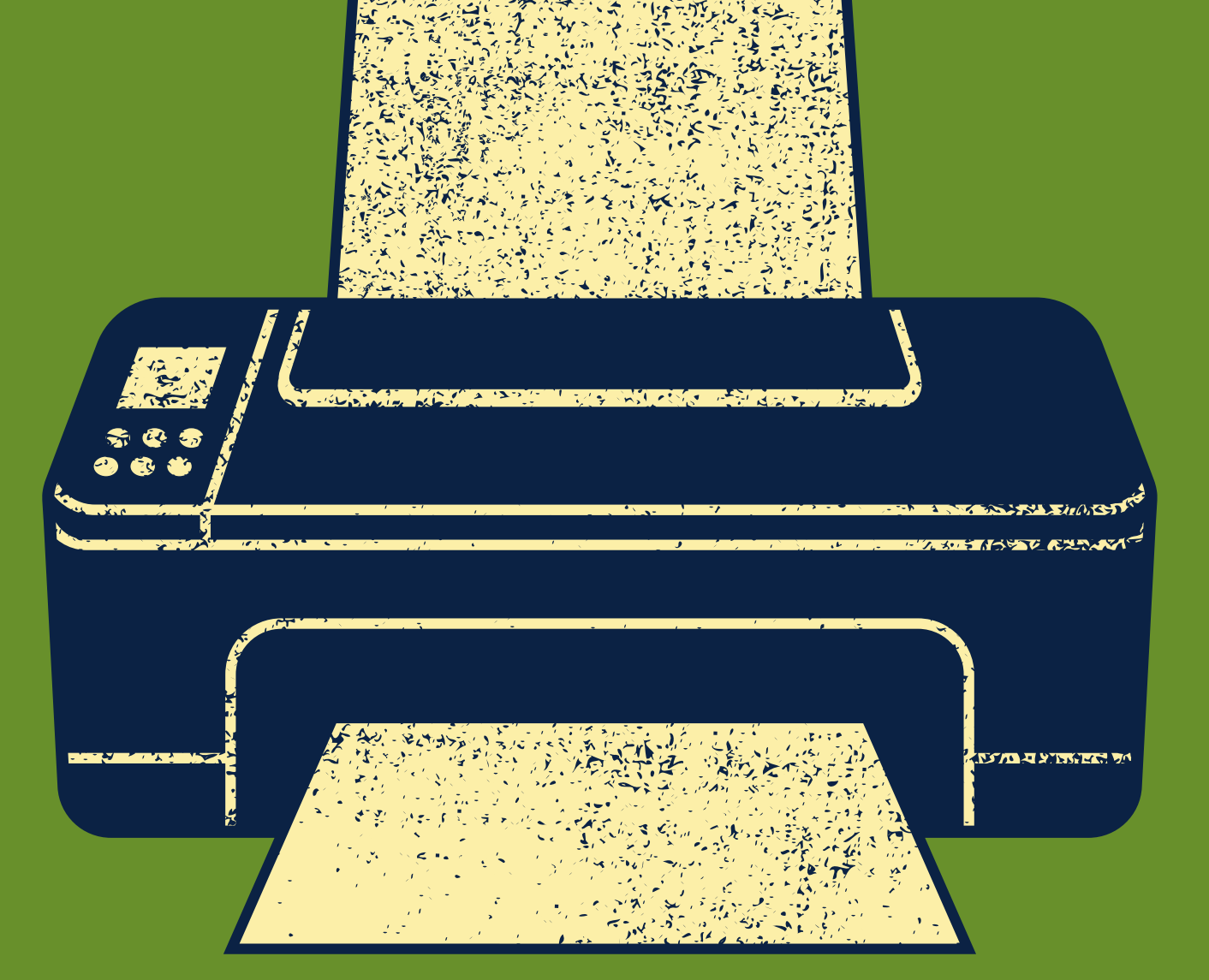

## **Alguma dúvida?**